# Pro-face<sup>®</sup>

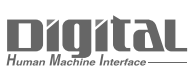

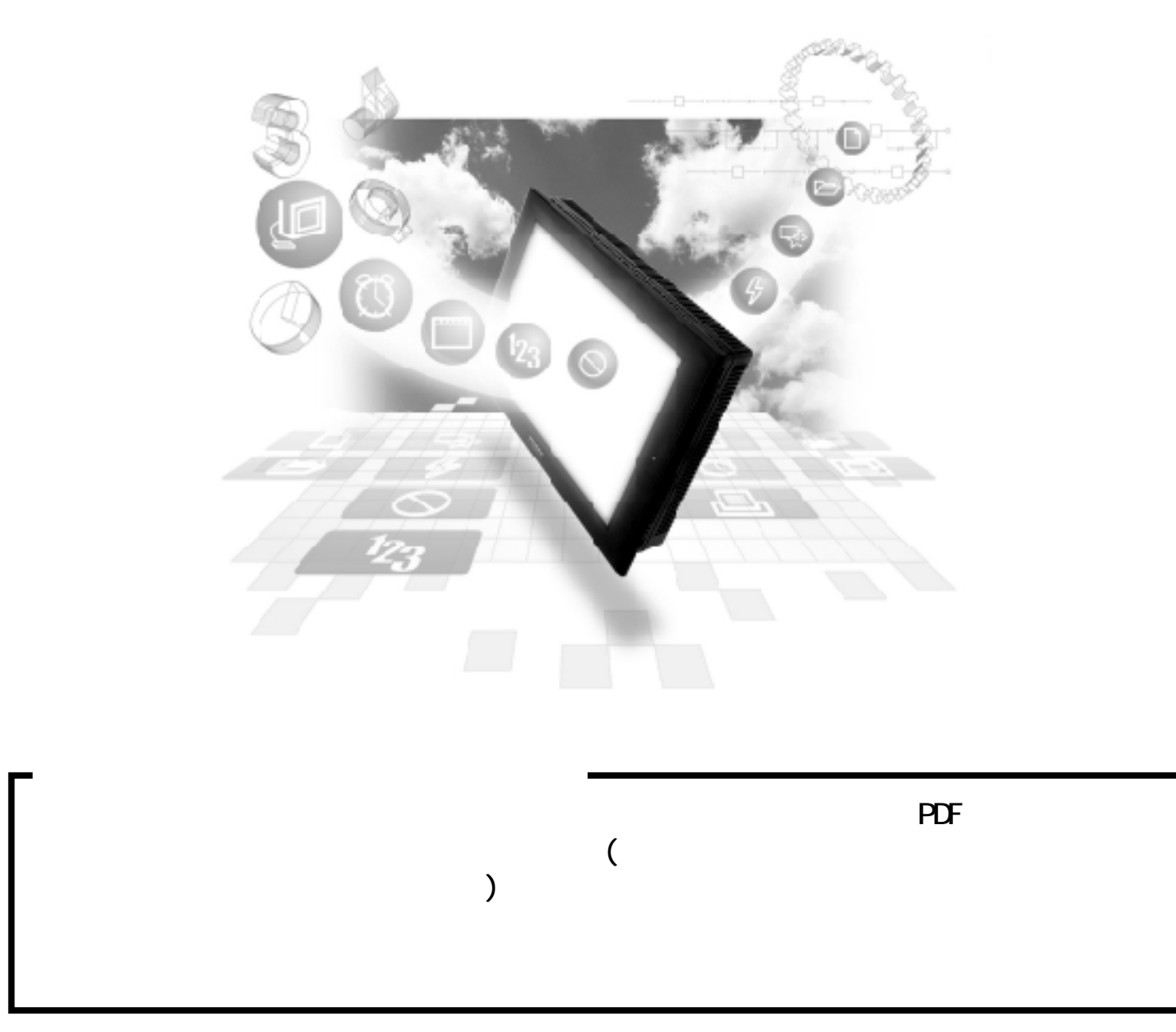

# $2.4$  PLC

# $2.4.1$

PLC GP

 $24.2$ 

Nemocon SC レーズ(IVF

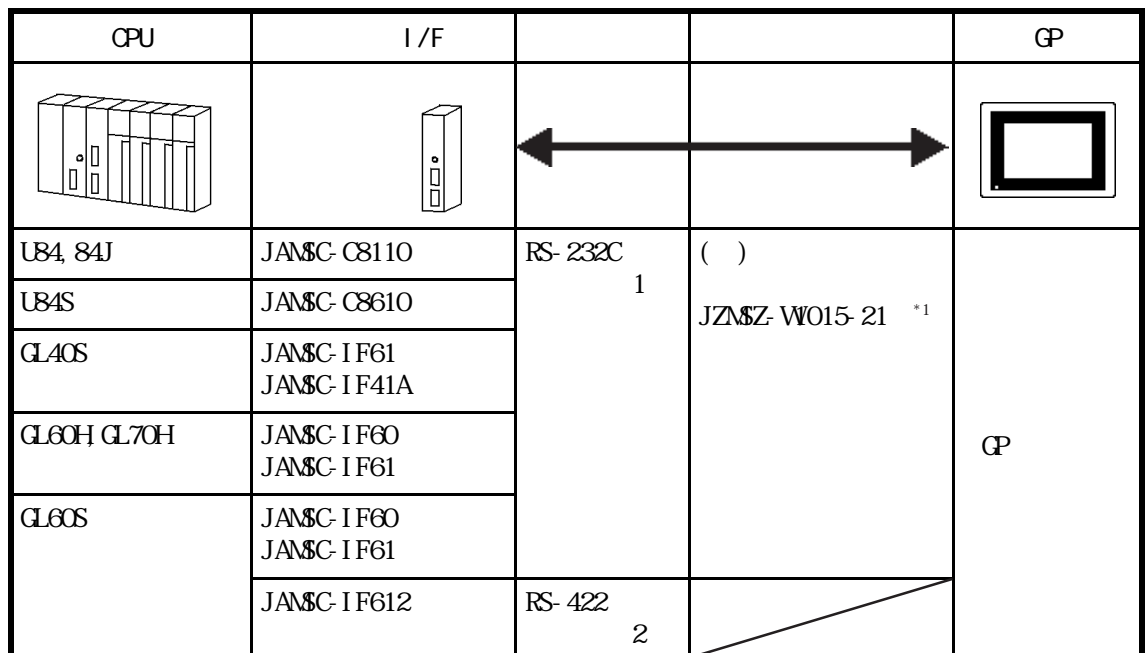

\*1 GP-270/GP-370/GP-377/GP-377R

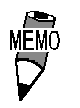

 $C\!P4$ 

Nemocon SC CPU CPU | | |  $\overline{d}$  GL120 RS-232C <結線図3>  $($ )  $JZ$ MSZ-120W200-03  $\sigma$ 

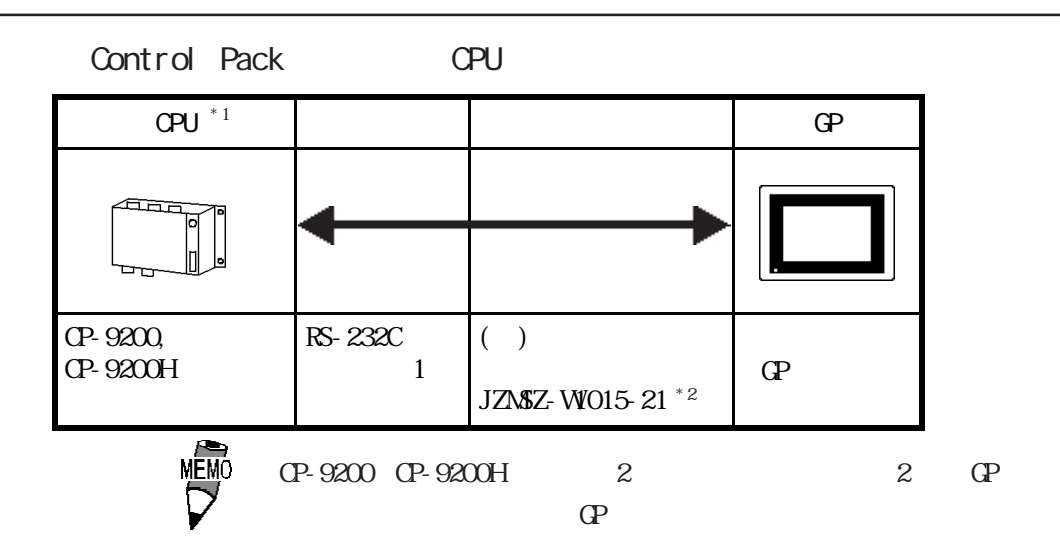

 $*1$  CP-9200 CP-9200H  $4$ CN 6CN \* 2 GP-270/GP-370/GP-377/GP-377R

Control Pack I/F

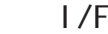

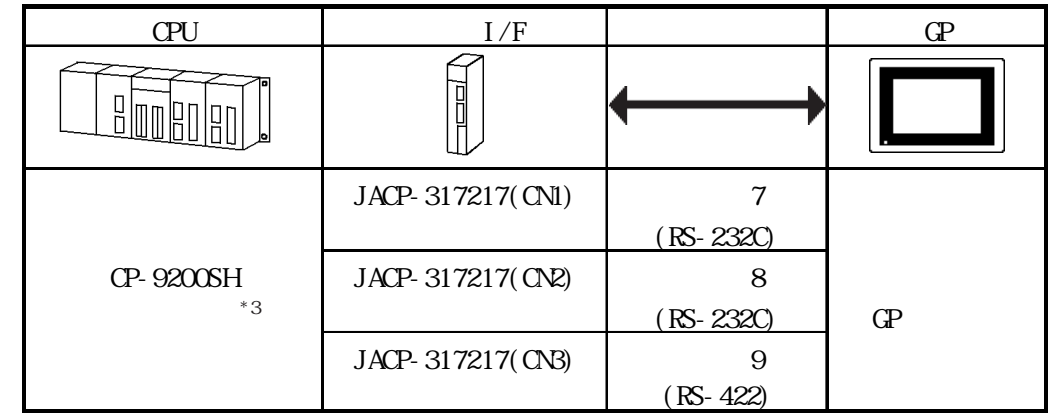

 $*3$  1:1

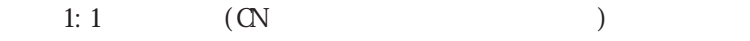

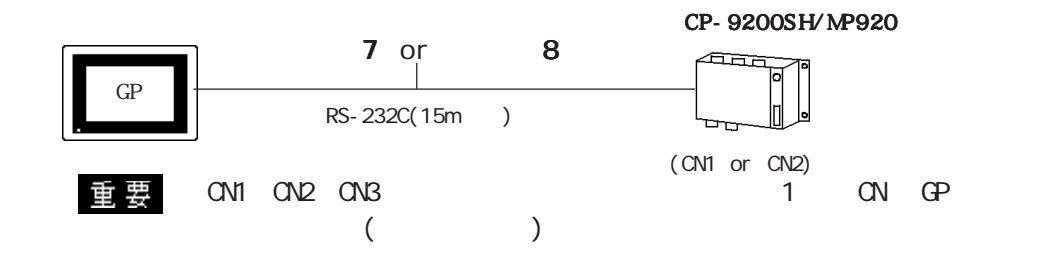

 $1: n$ 

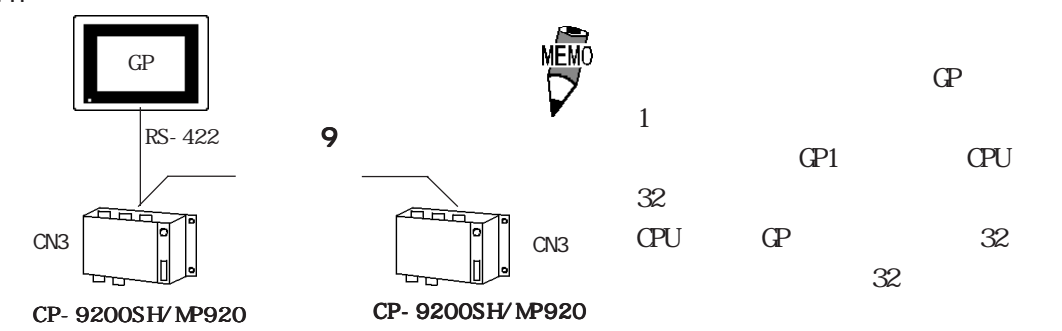

Memocon Micro CPU

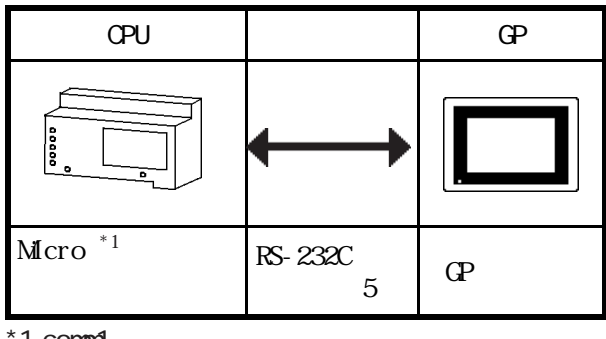

 $*1$  comm $1$ 

PROGIC-8 CPU I/F

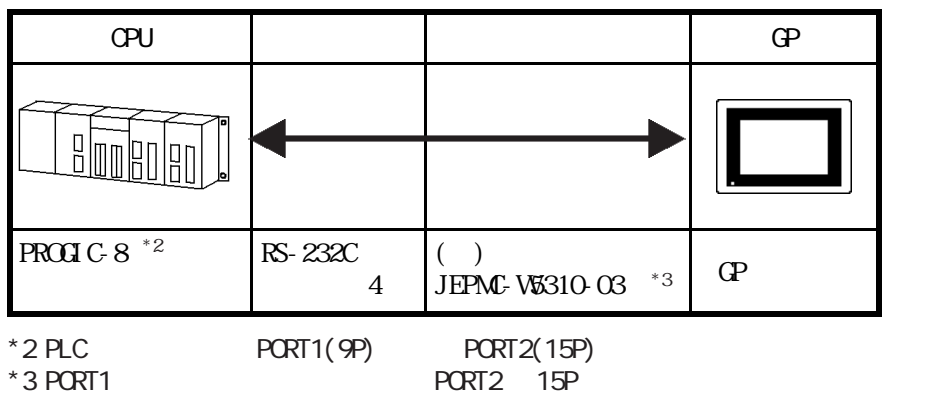

Nemocon-SC (GL120/GL130) I/F

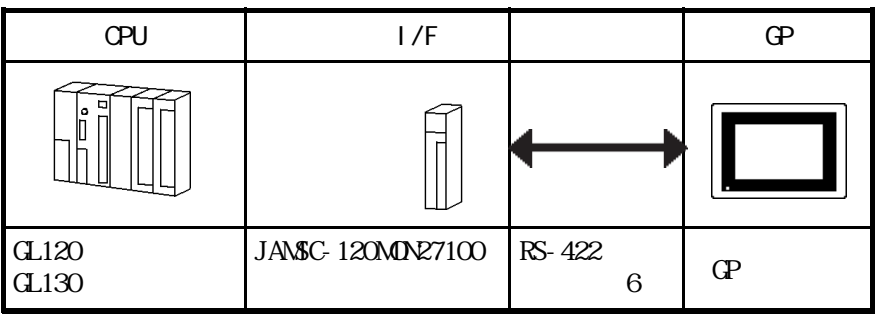

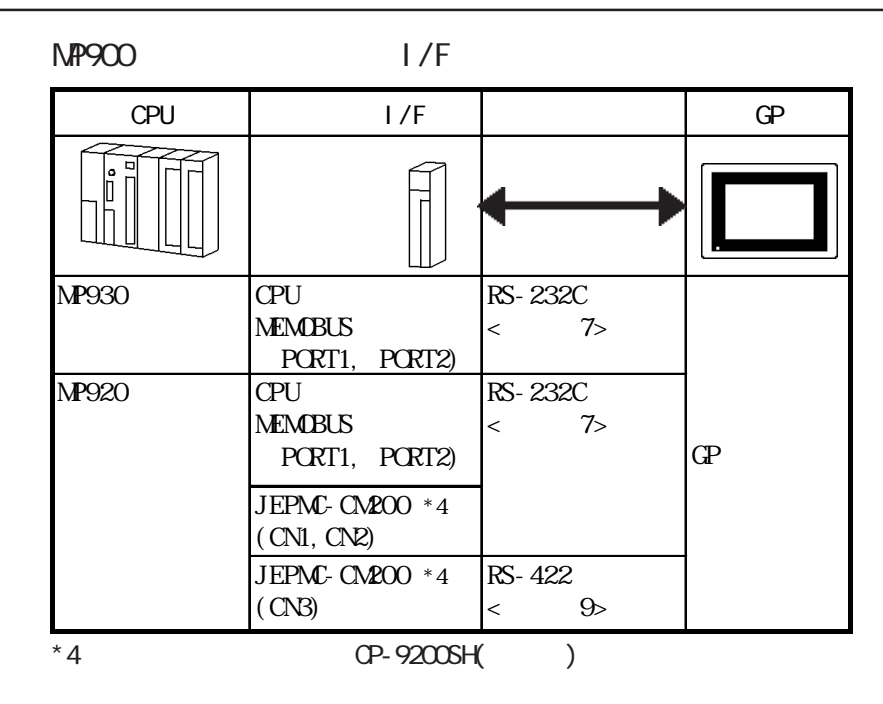

NP2300

$$
1/F
$$

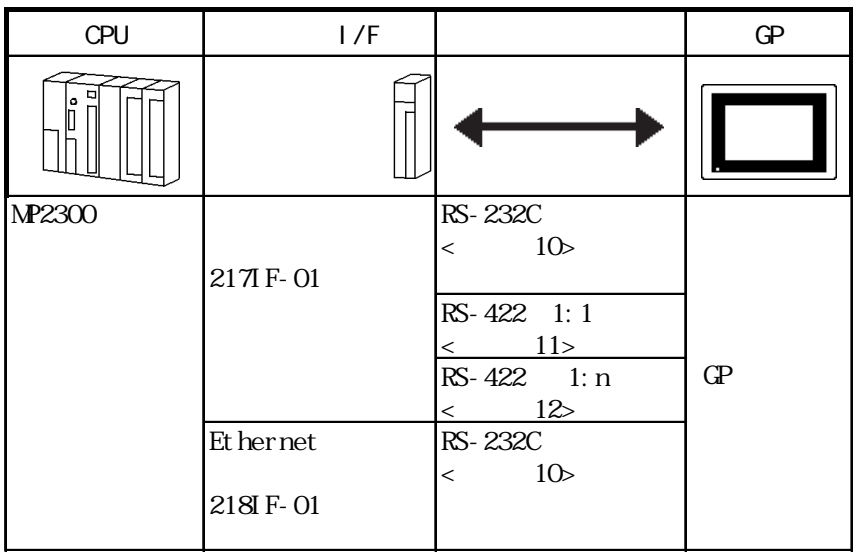

# $2.4.2$

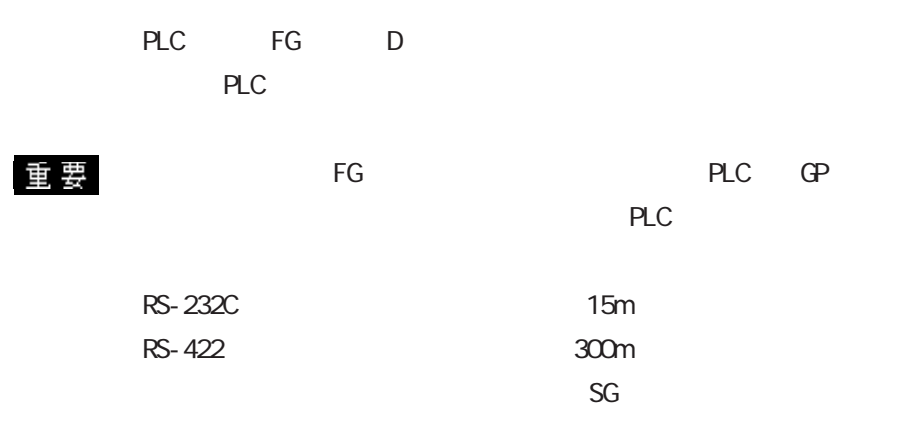

1 RS-232C

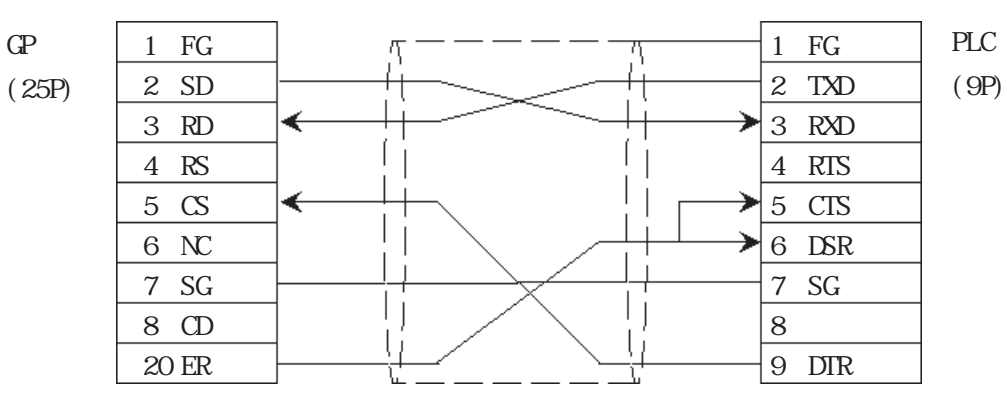

2 RS-422

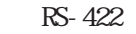

・(株)デジタル製 RS-422 コネクタ端子台変換アダプタ GP070-CN10-O を使用する場合

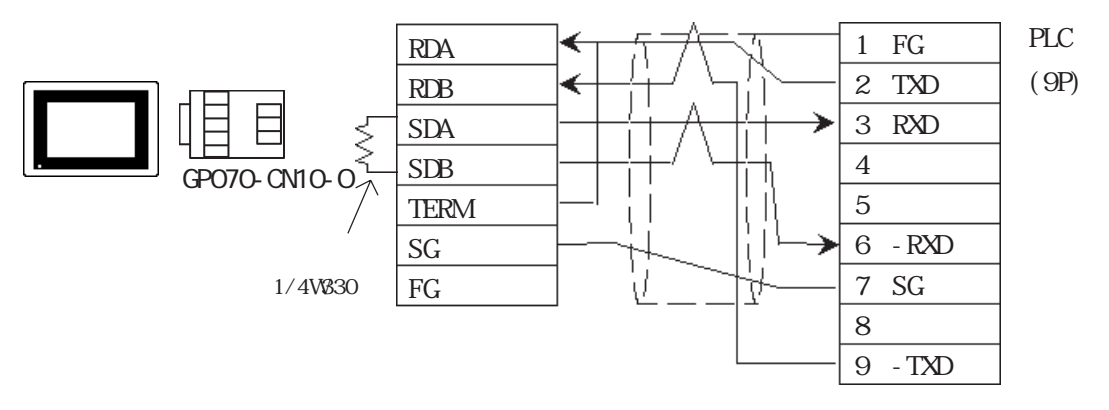

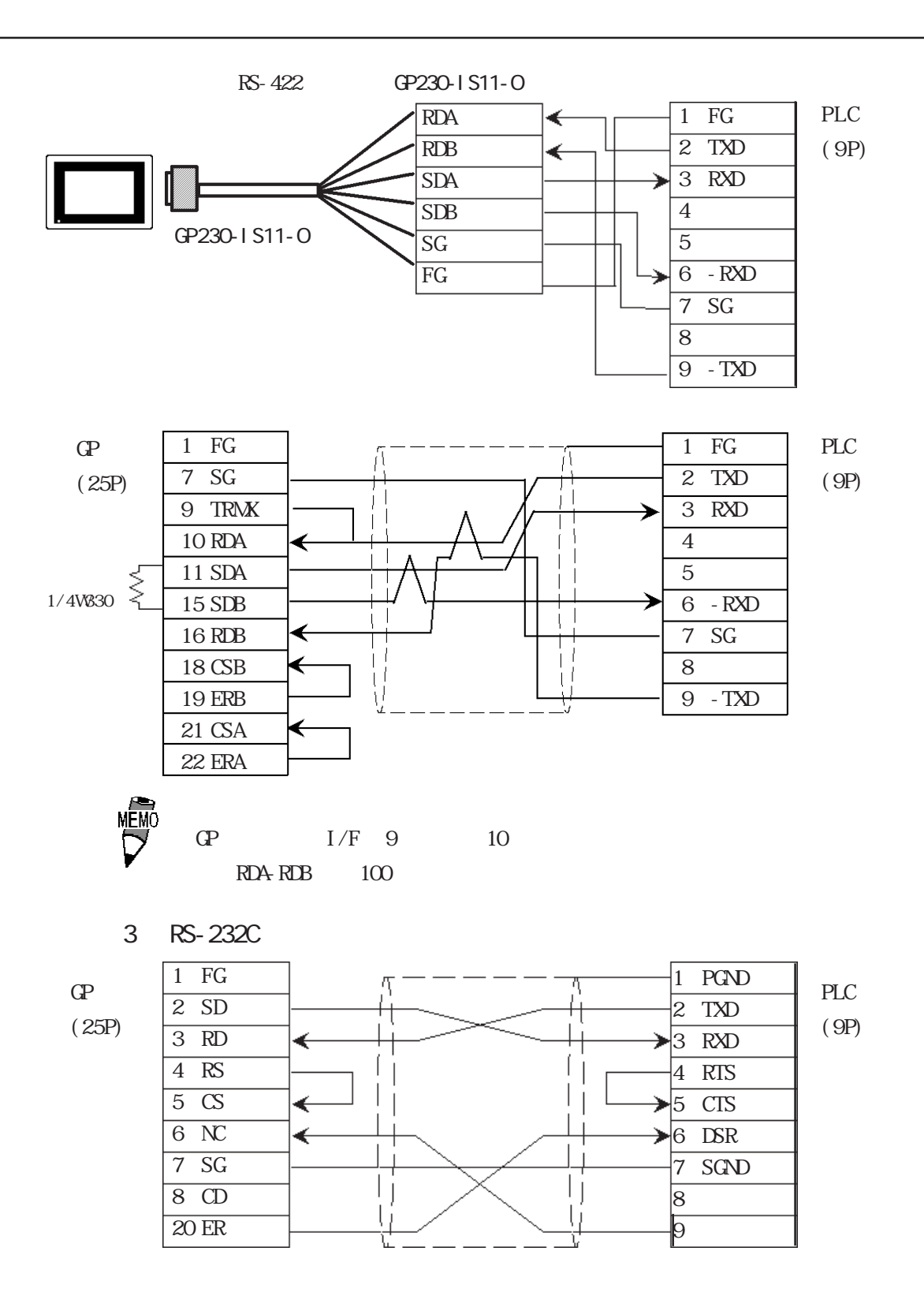

4 RS-232C 1 FG 1 FG Ą  $\mathbb{G}^{\mathbf{p}}$ PLC  $\overline{2}$  SD  $2$  TXD (25P) (PORT1:9P  $\overline{3 \ RD}$ 3 RXD ↞ PORT2:15P) 4 RS 4 RTS  $\overline{5}$   $\overline{CS}$ 5 CTS €  $\overline{\phantom{a}}$ ć 6 NC 6 DSR 7 SG 7 GND Τj Τj 8 CD 8 Jj. 20 ER 9

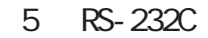

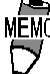

 $\sum_{\text{NEMO}}$  PLC RJ45

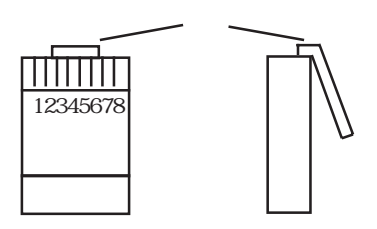

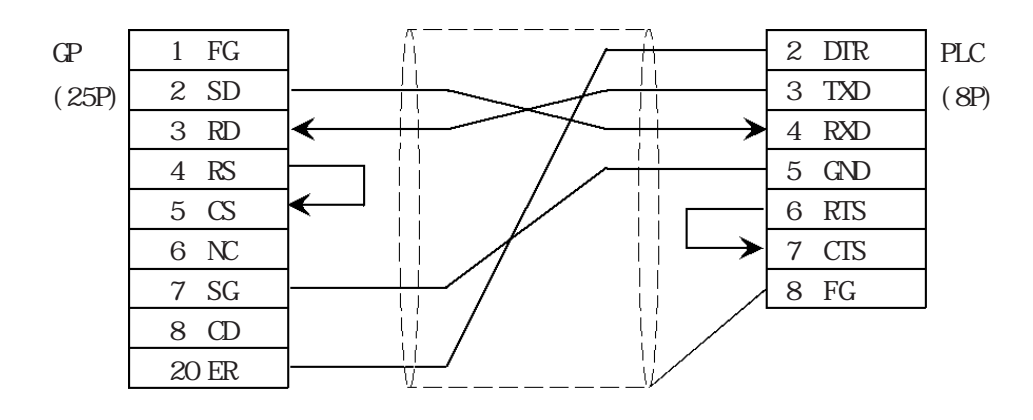

#### 6 RS-422

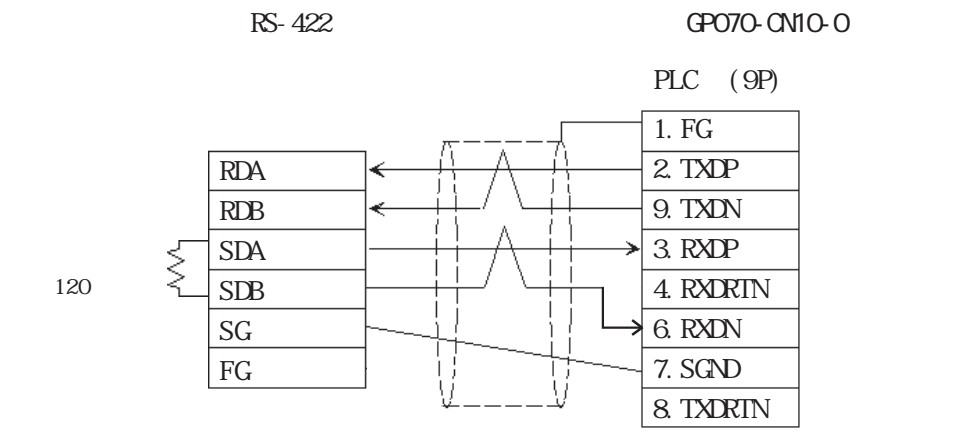

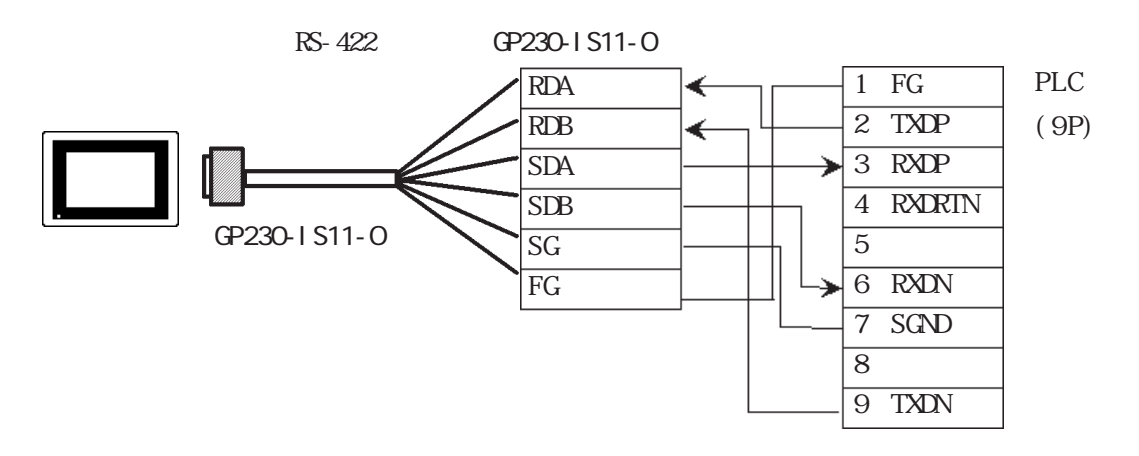

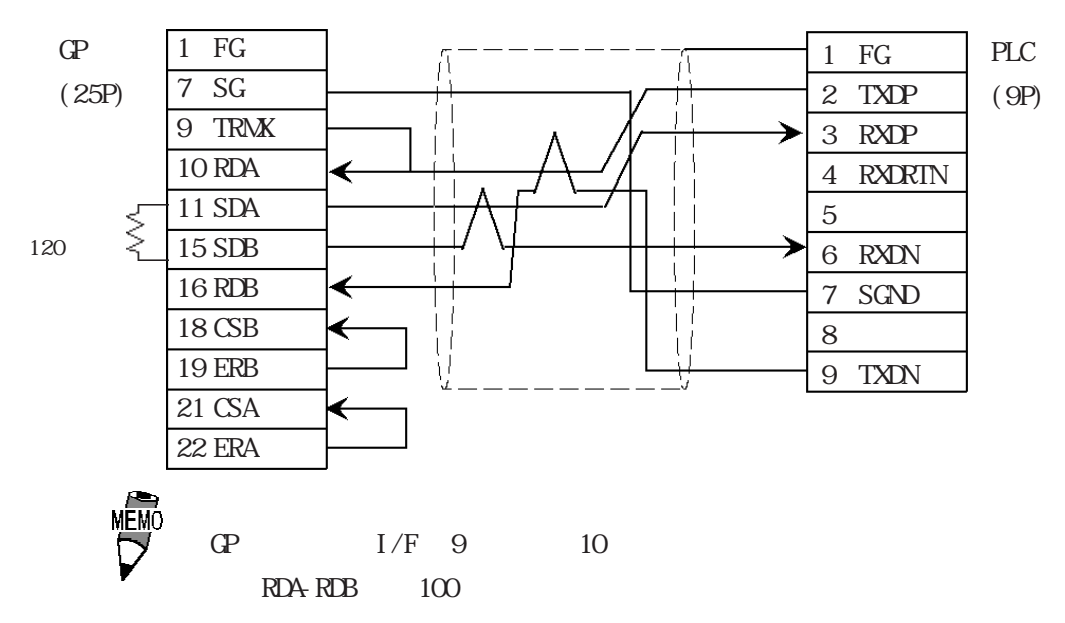

7 RS-232C

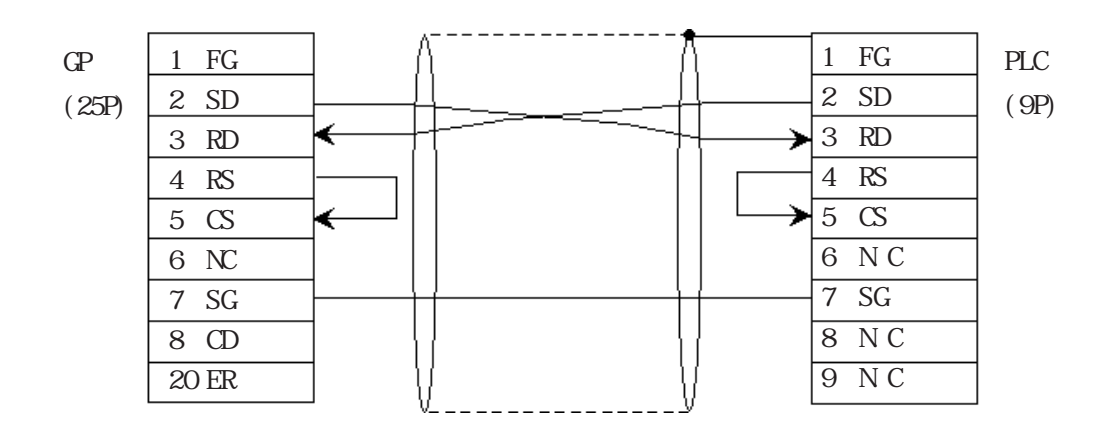

<結線図 8 > RS-232C

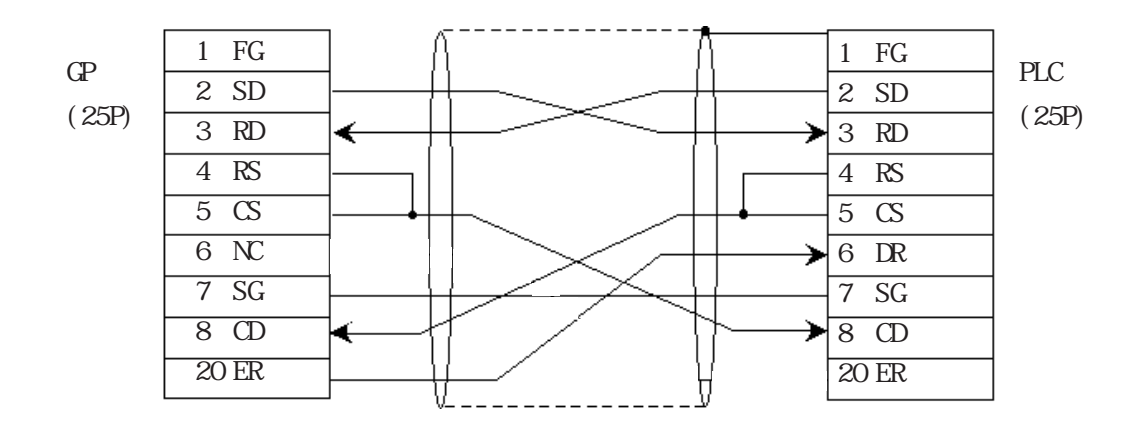

9 RS-422

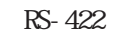

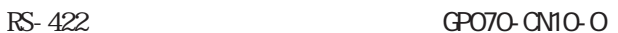

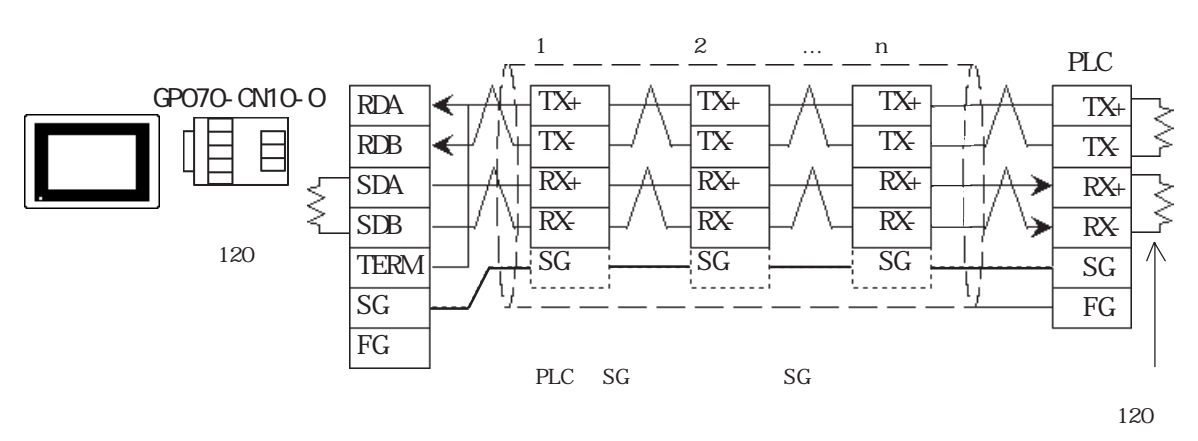

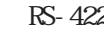

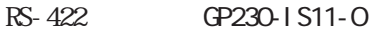

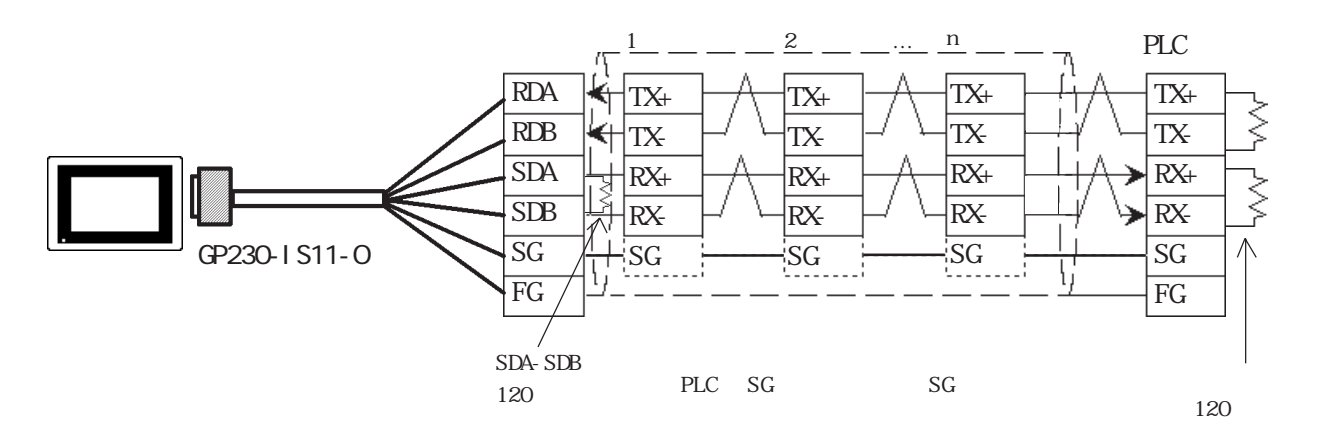

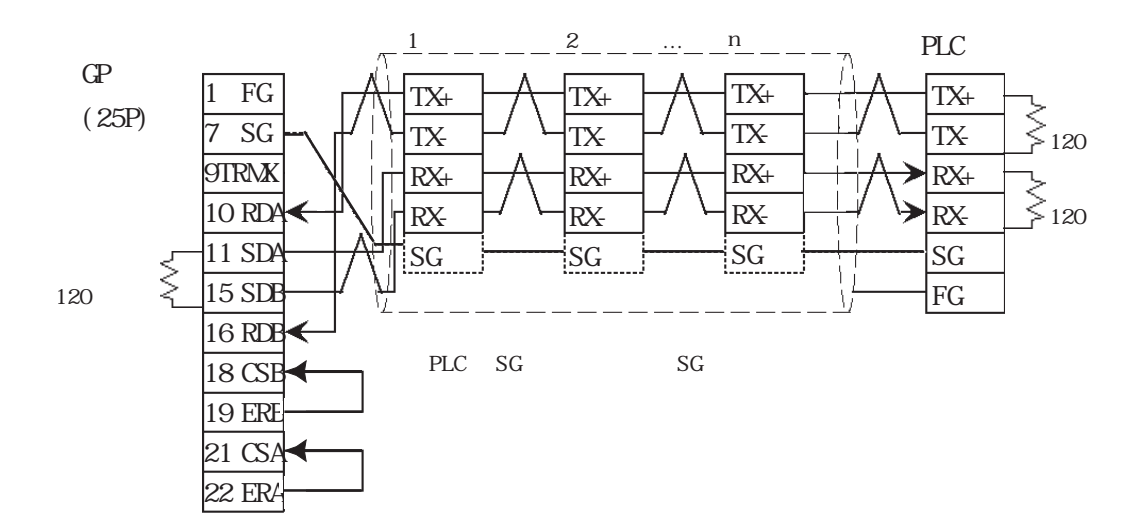

10 RS-232C

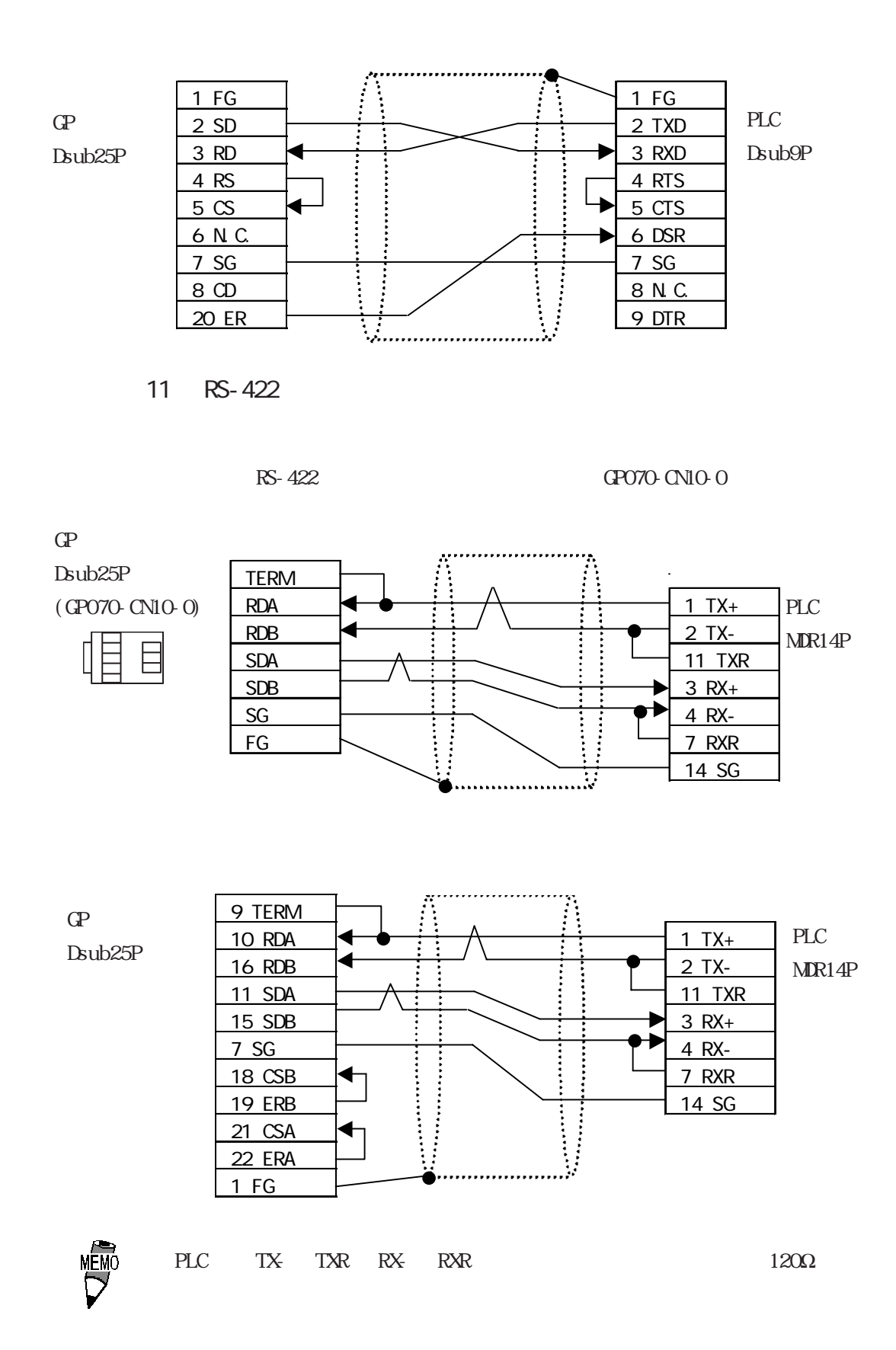

12 RS-422

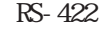

#### $R$ S-422 GP070-CN10-0)

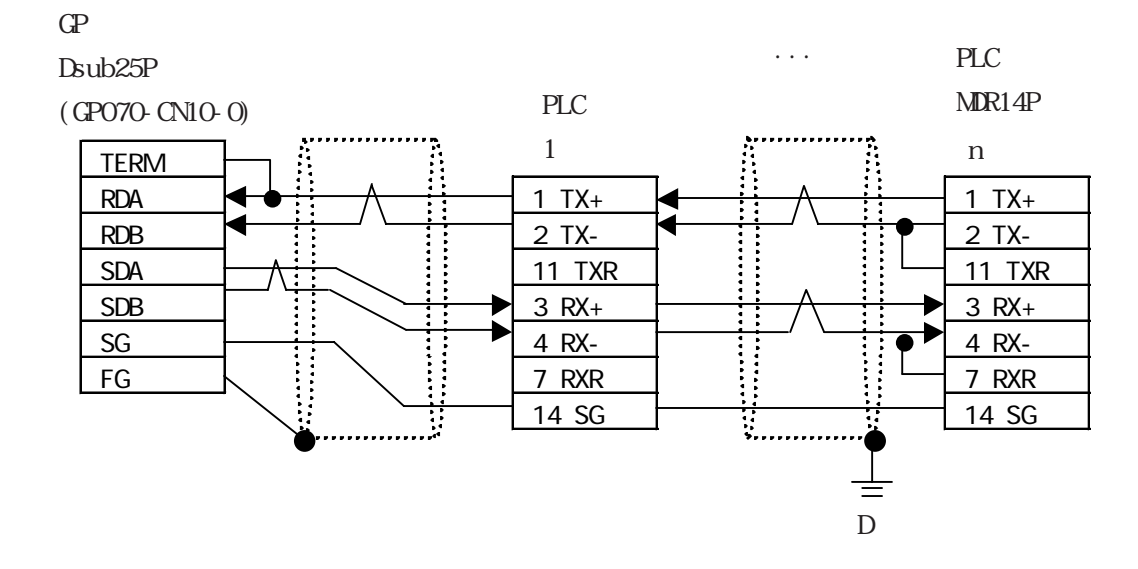

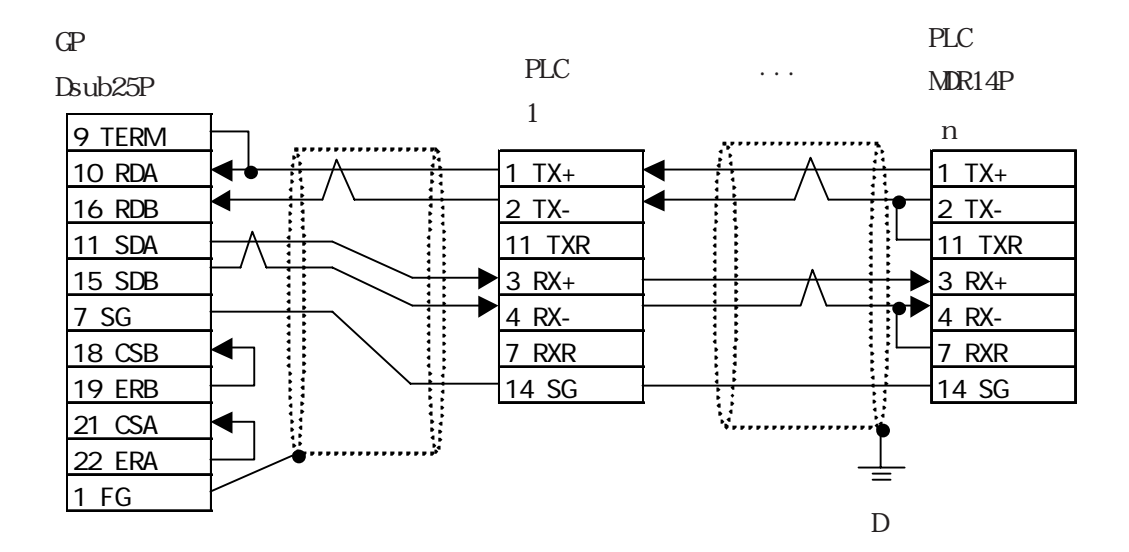

# $2.4.3$

 $\mathbb{G}\mathrm{P}$ 

### Nemocon-SC U84/84J/U84S/GL40S/GL60H/GL70H/GL60S

 $\Box$ 

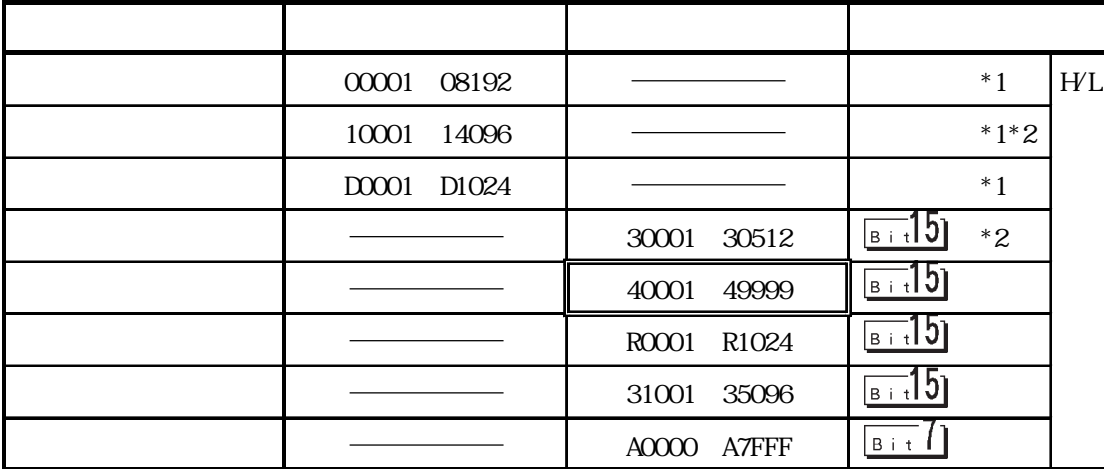

 $M$ emocon-SC  $\qquad \qquad$  GL120/GL130

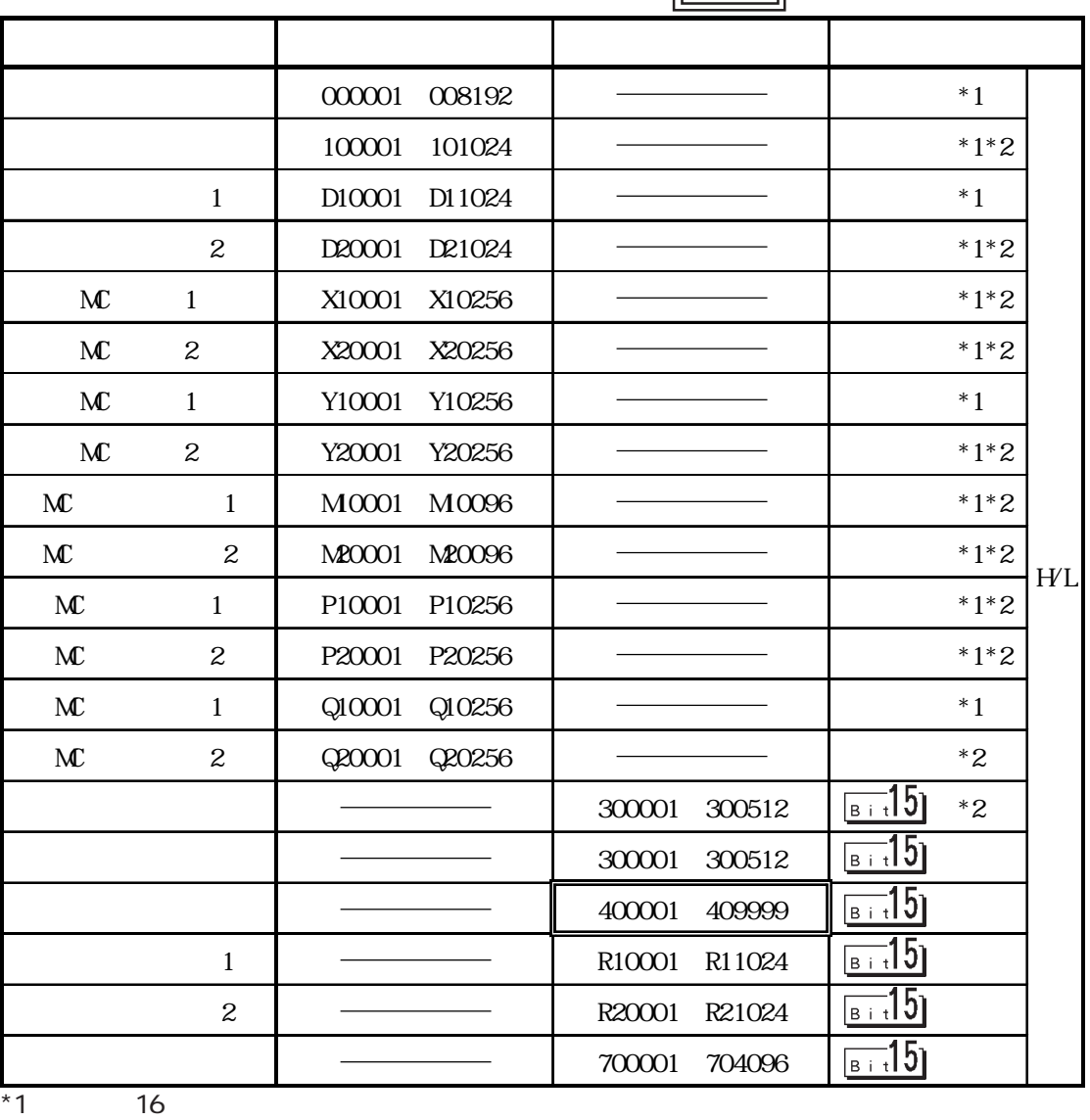

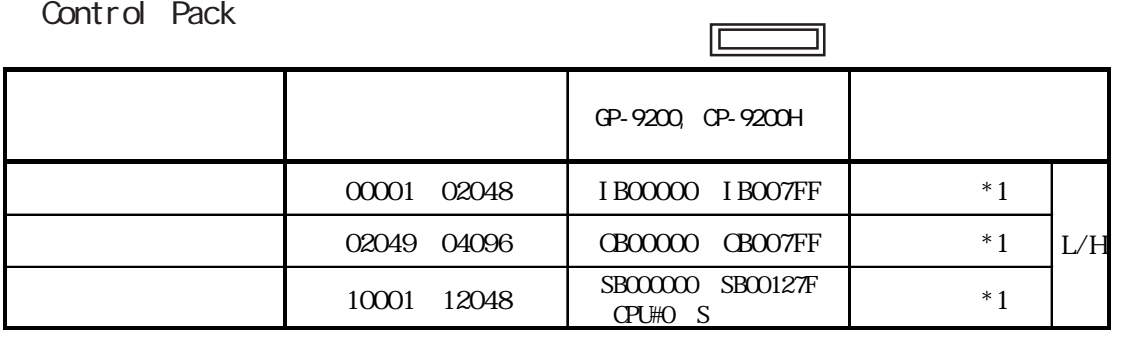

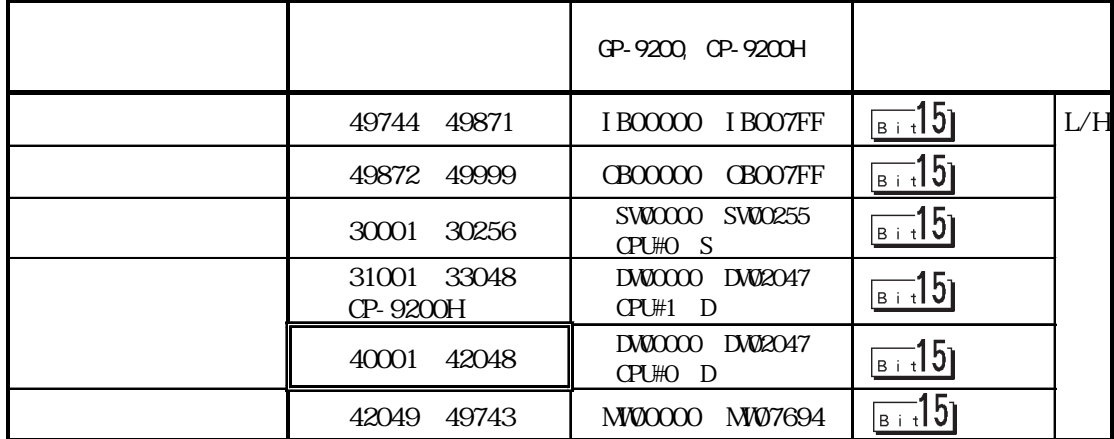

 $*1$  16

Control Pack

CP-9200 CPU#1

 $NNO0000$   $NIO7694$ 

### Memocon Micro

 $\Box$  $\exists$ デバイス ビットアドレス ワードアドレス コイル(出力/内部) 00001~01531 \*1  $10001~10511$   $\longrightarrow$   $\longrightarrow$   $\uparrow$   $\uparrow$   $\uparrow$   $\uparrow$   $\uparrow$ H/L $F = 15$ 30001 30047  $F = 15$  $\overline{\hspace{1.6cm}40001}$  41871

 $PRTG C-8$ 

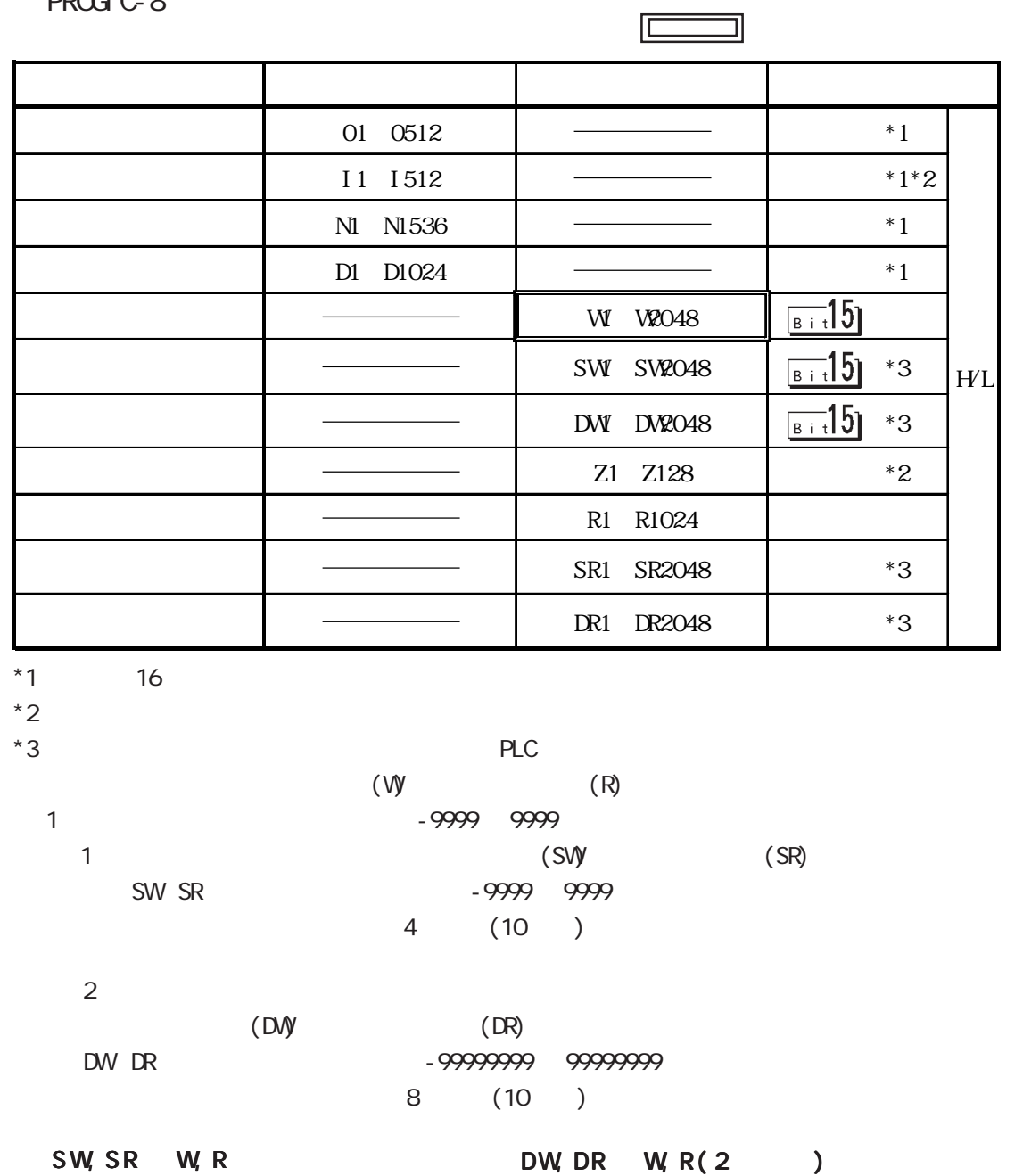

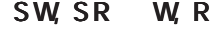

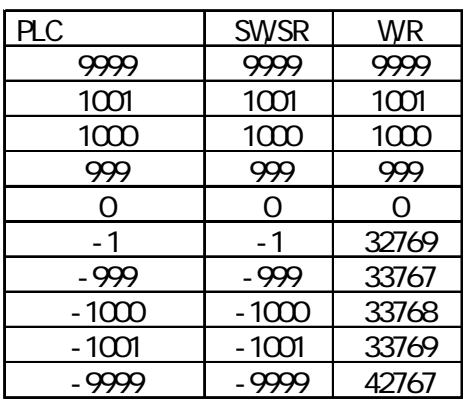

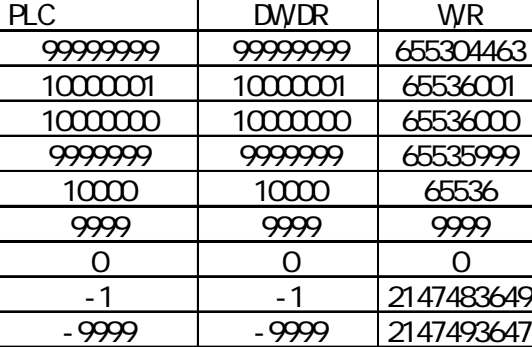

-9999 -9999 2147493647<br>-10000 -10000 2147549184  $\begin{array}{|c|c|c|c|}\n \hline\n -10000 & -10000 & 2147549184 \\
\hline\n -10001 & -10001 & 2147549185\n \end{array}$ <u>-10001 | -10001 |2147549185</u><br>-9999999 | -9999999 |2212955111

2212955111

CP-9200SH/NP900/NP2300

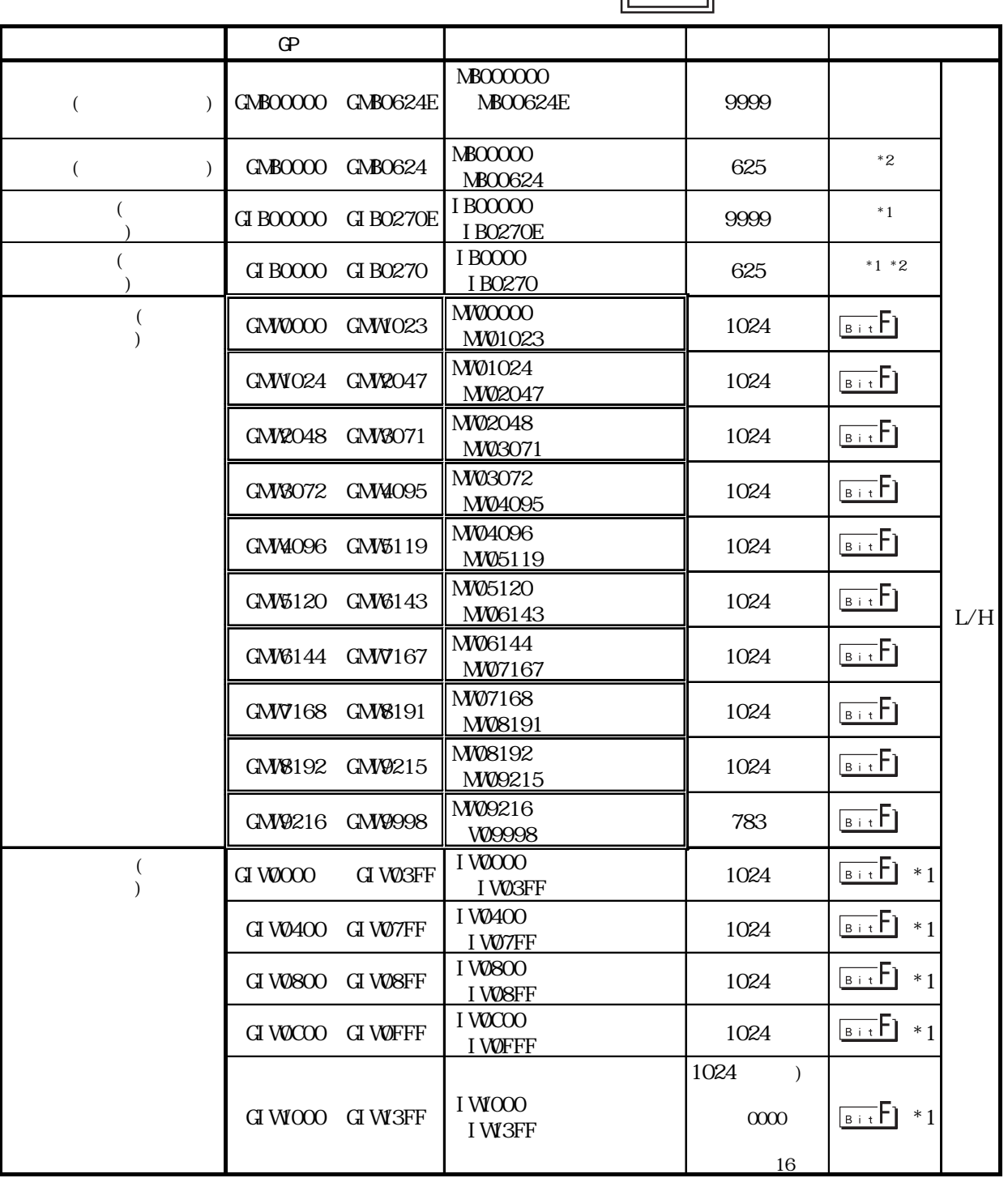

\*1 GP  $\overline{P}$ 

 $*2$  (GMB0624/GIB0270) 16

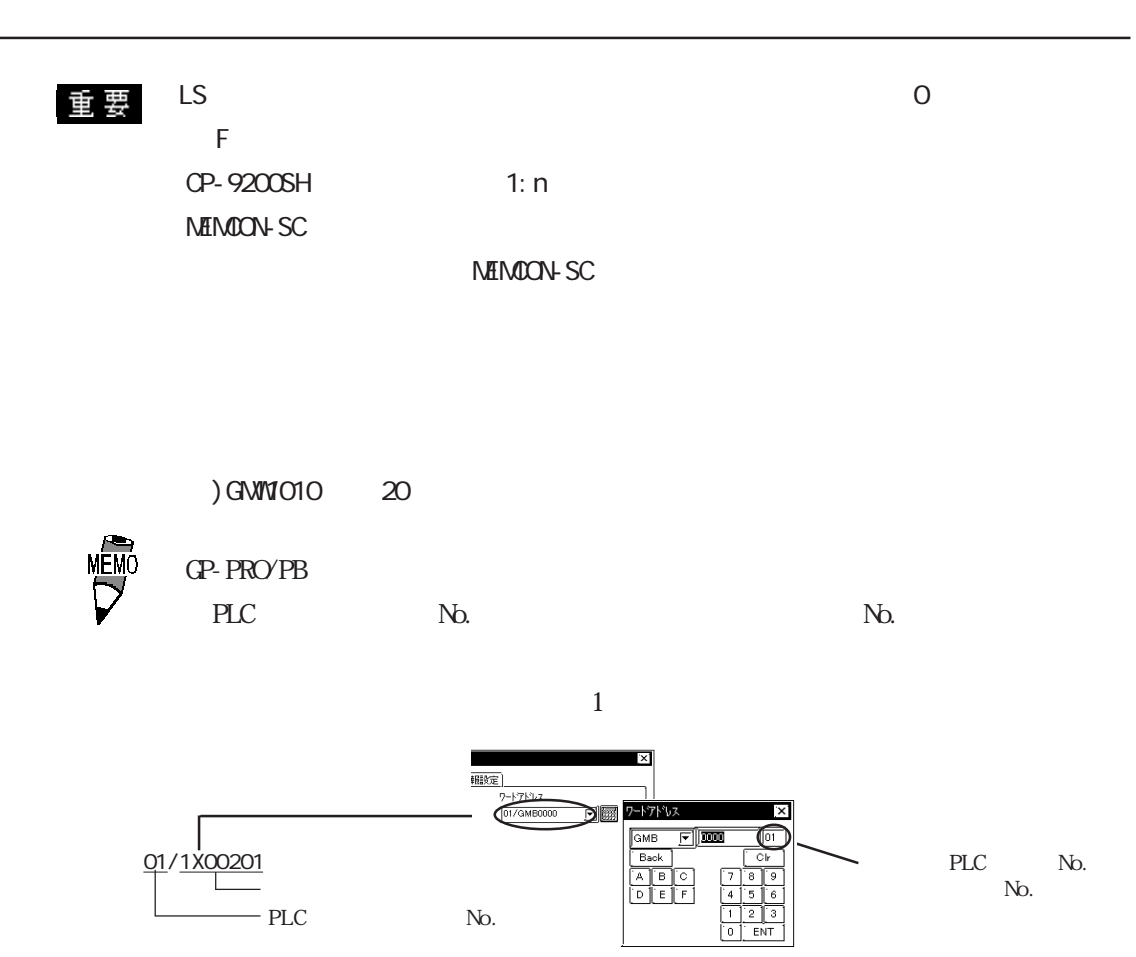

# $2.4.4$

#### $PLC$  GP

# Numocon SC  $\qquad Q$ 40S/ $Q$ 60S/ $Q$ 60H/ $Q$ 70H $)$ ( $Q$ 120 CPU )

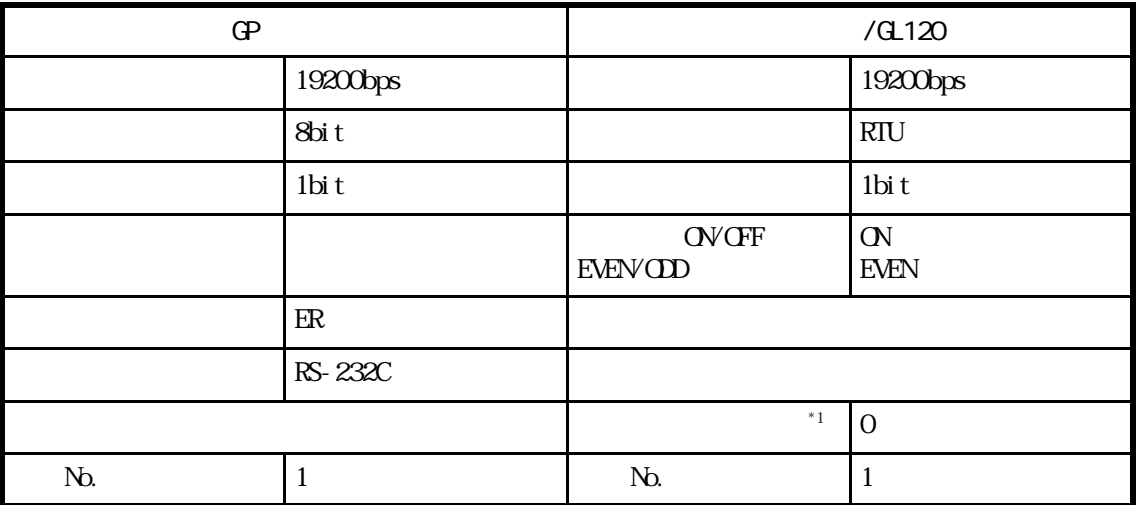

### Nemocon SC U84/U84J/U84S

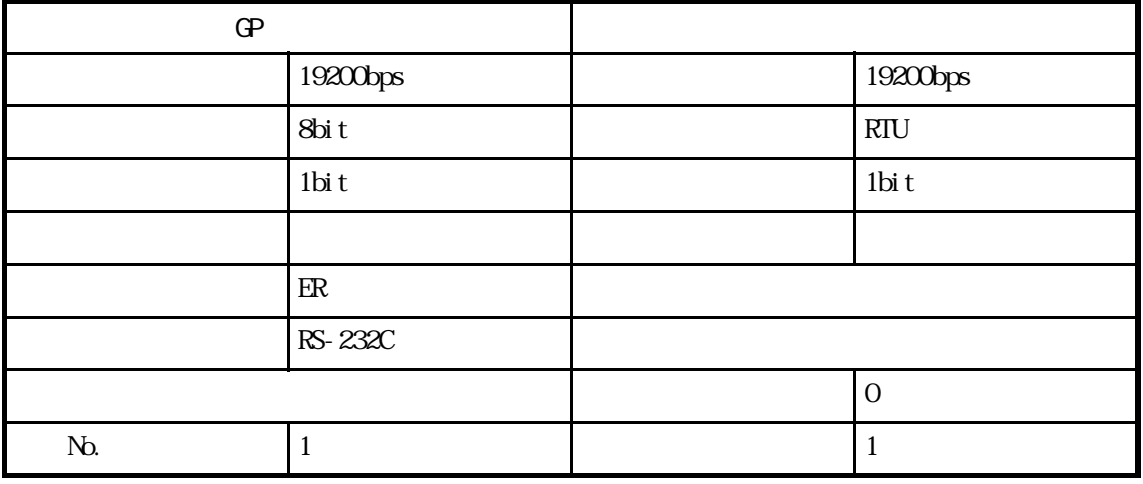

# Memocon SC **GL120/GL130**

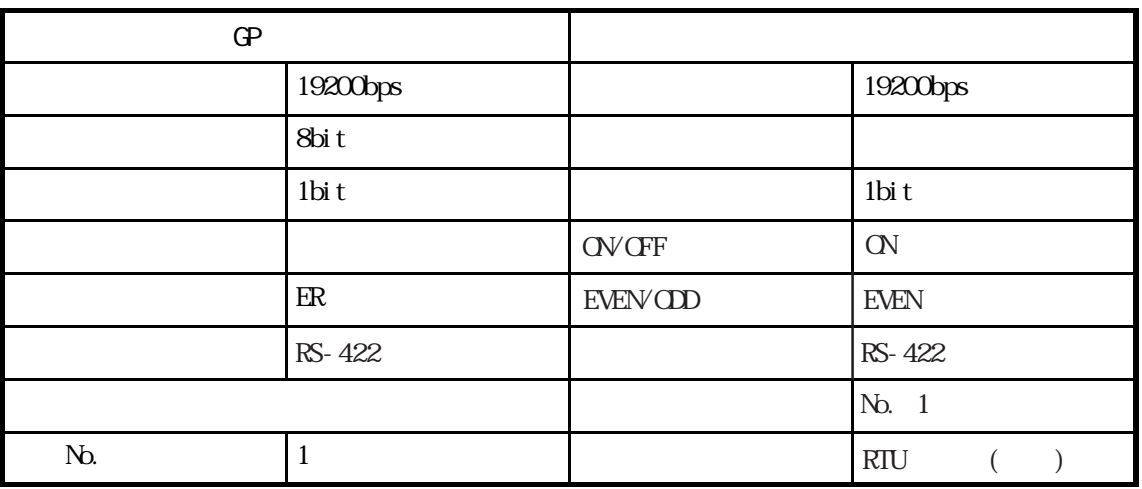

### PROGIC-8

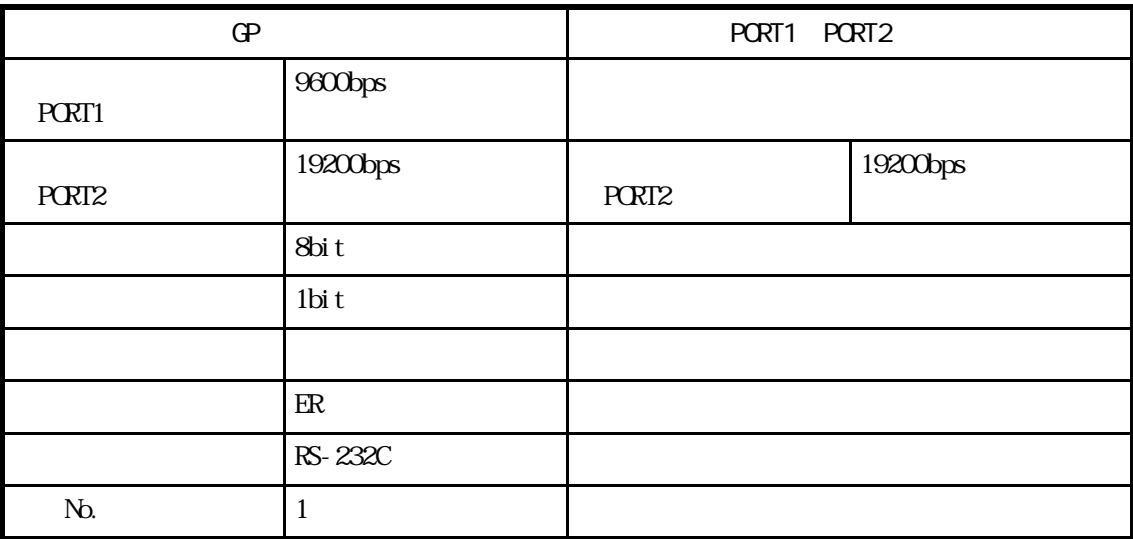

### Control-Pack

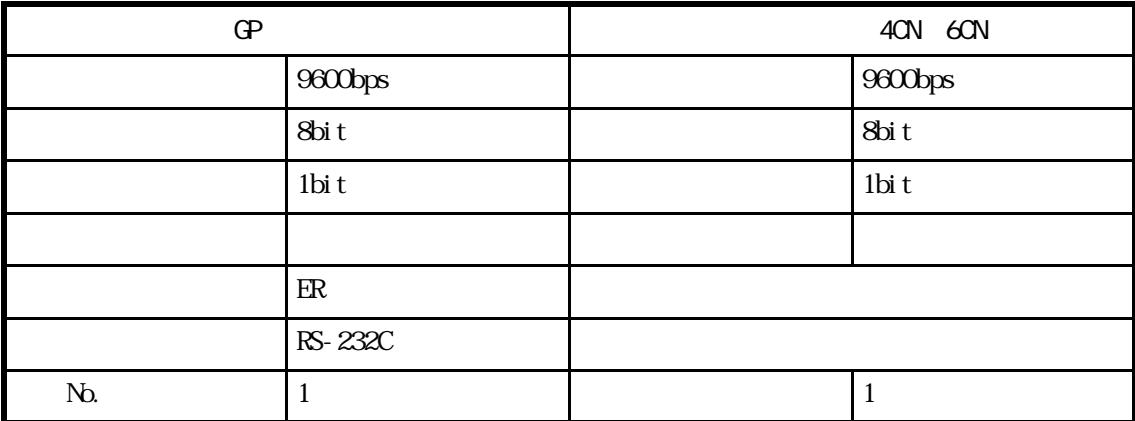

Memocon Micro

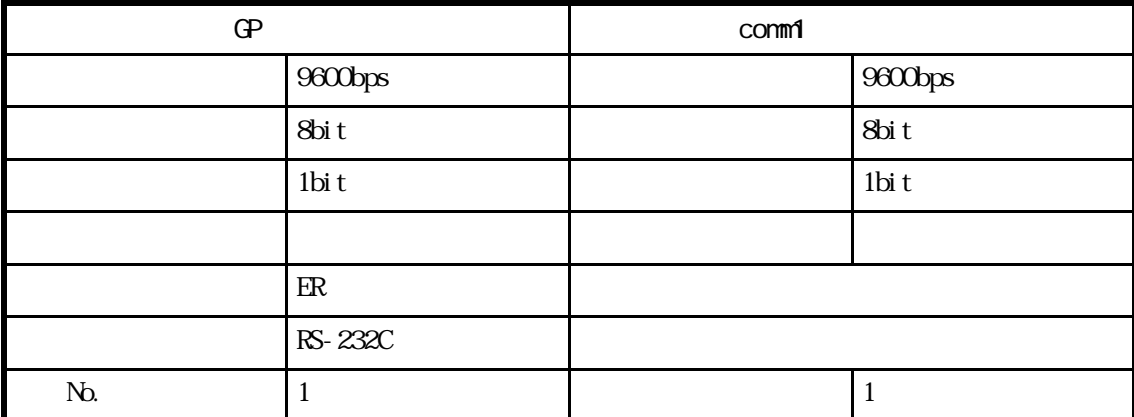

# Control Pack CP-9200SH

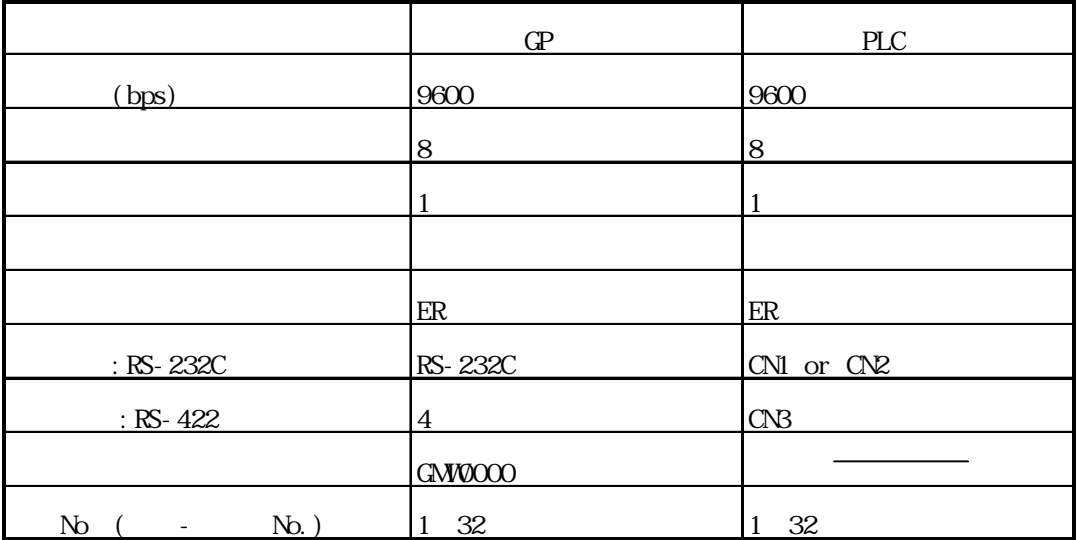

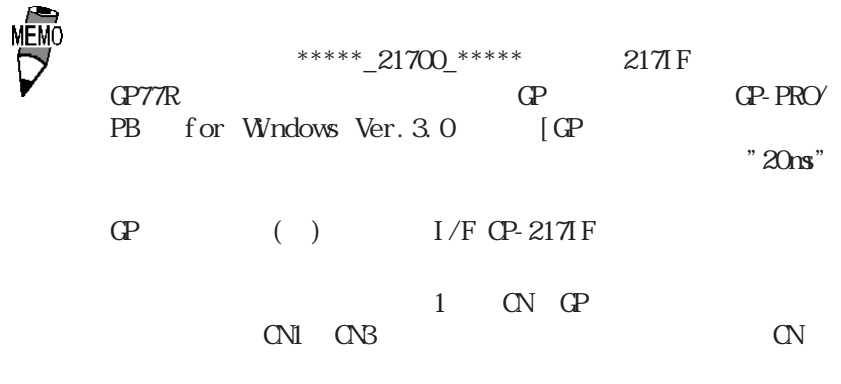

 $PLC$ 

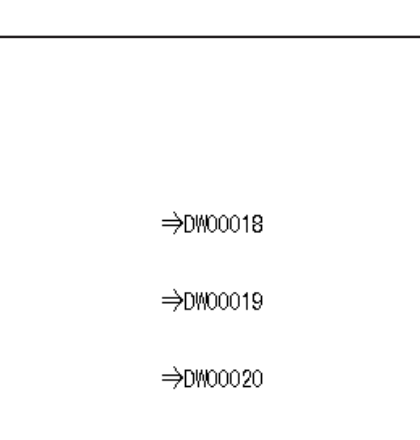

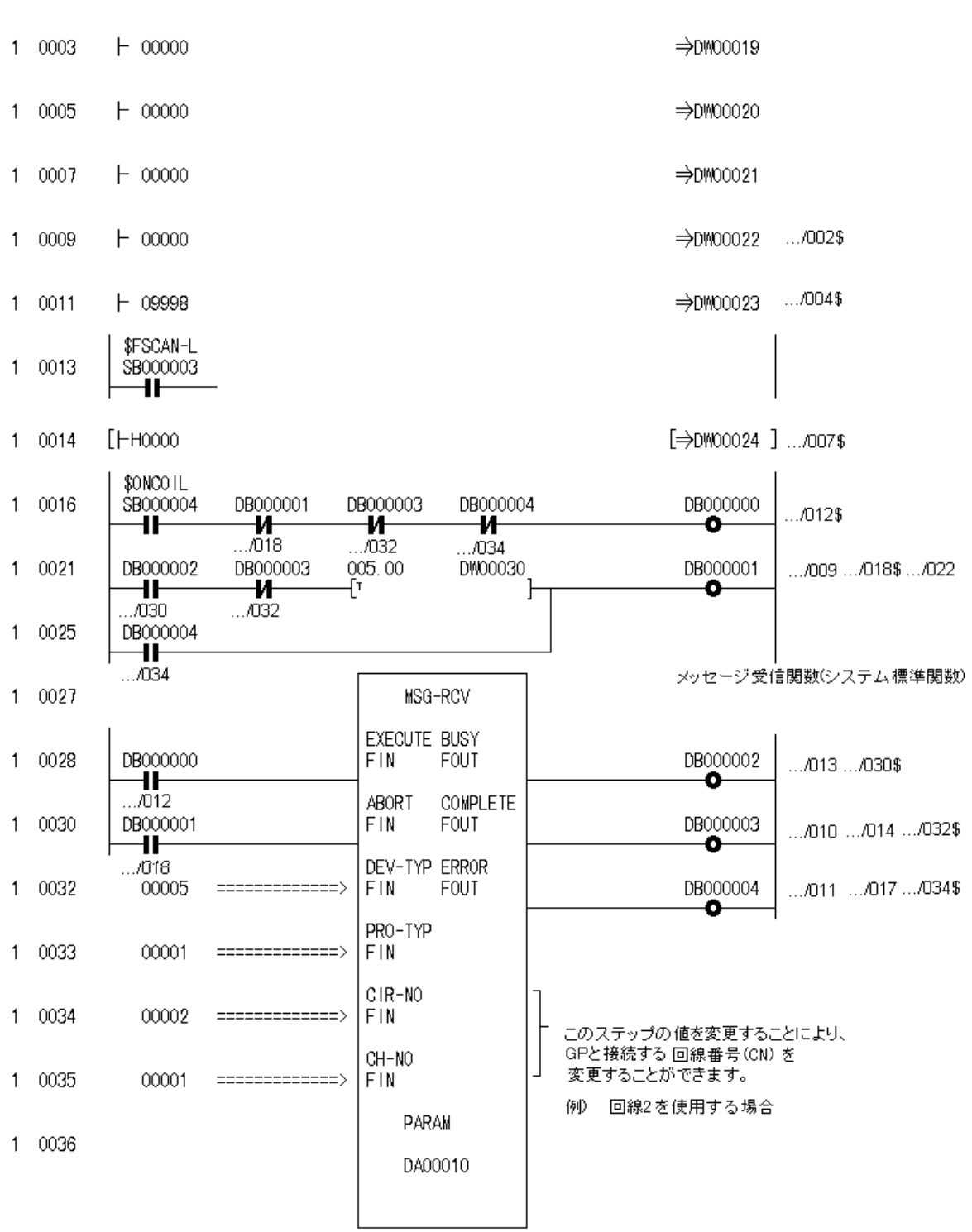

Control Pack CP-9200SH

1 0000 "### MSG-RCV ###"

 $+ 00000$ 

 $1 - 0001$ 

0 0043 DEND

2.4 PLC

# NP900

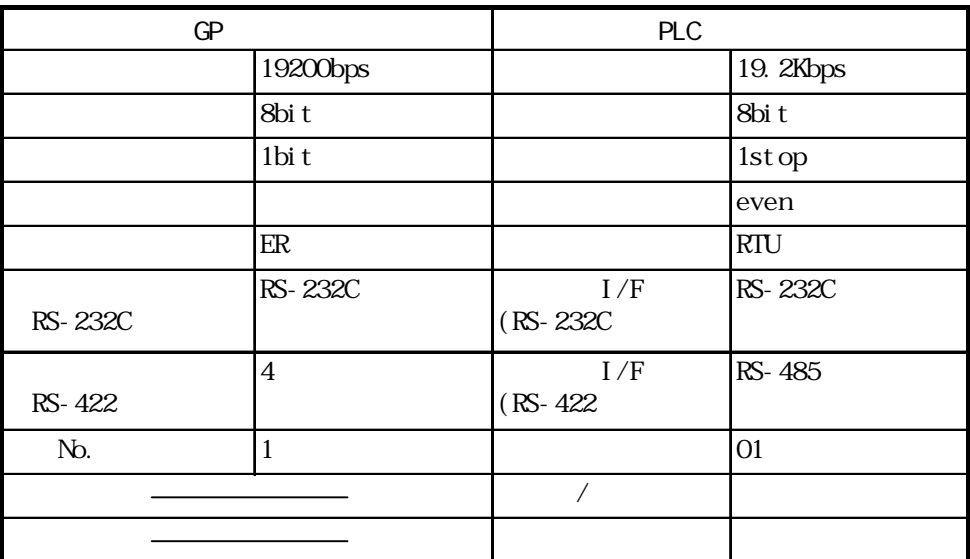

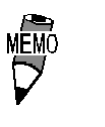

Port 2)

 $\begin{tabular}{lllll} \textbf{CP} & \textbf{CP-2171/F} & \textbf{CN1} & \textbf{O} \textbf{R} \\\hline \textbf{C} \textbf{N3} & \textbf{C} \textbf{P} \textbf{U} & \textbf{P} \textbf{C} \textbf{N1} & \textbf{C} \textbf{N2} \\\hline \end{tabular}$ 

CPU Port 1,

 $1$  GP

 $PLC$ 

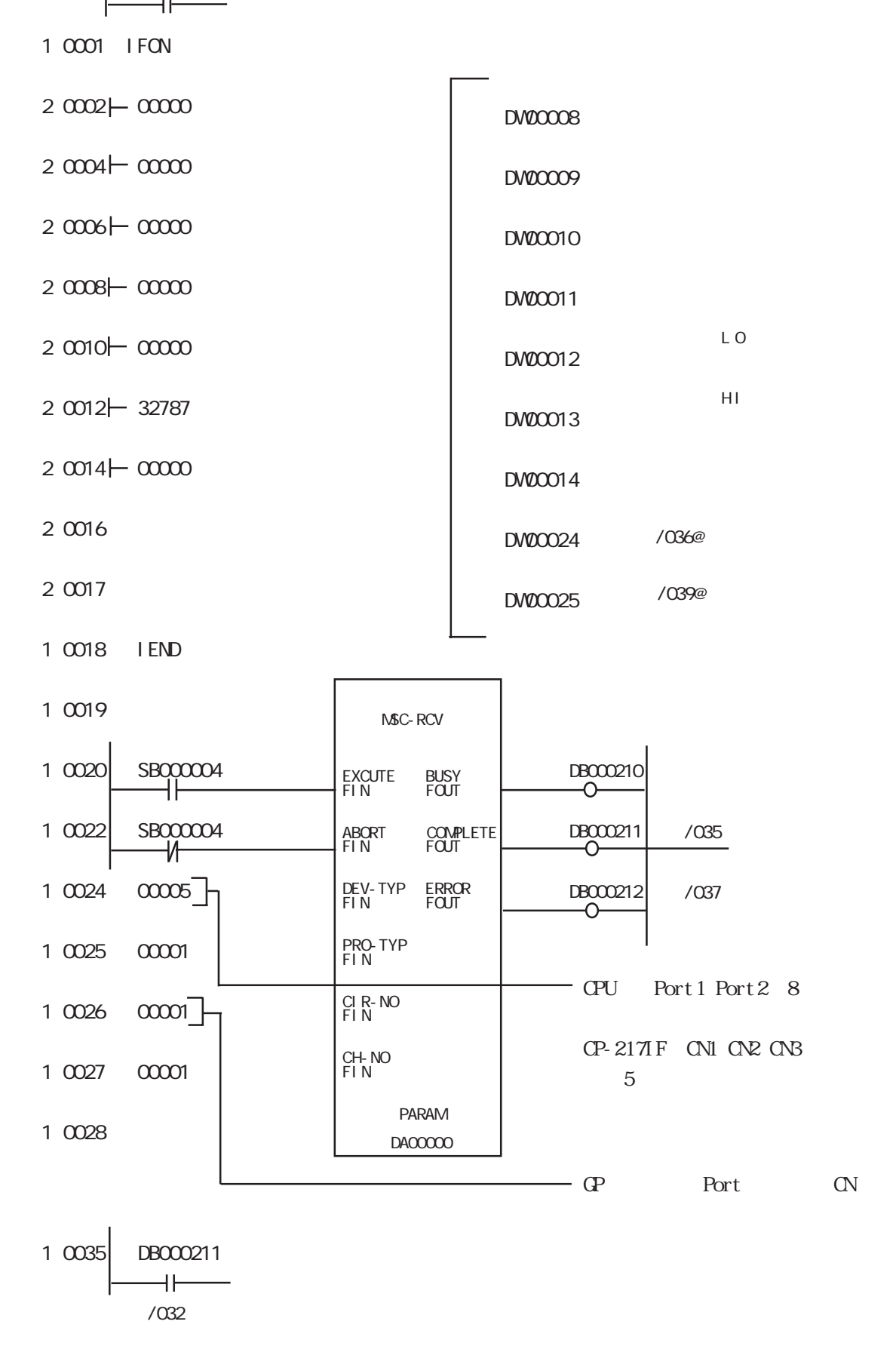

NP900

1 0000 SB000003

SFSCAN-L

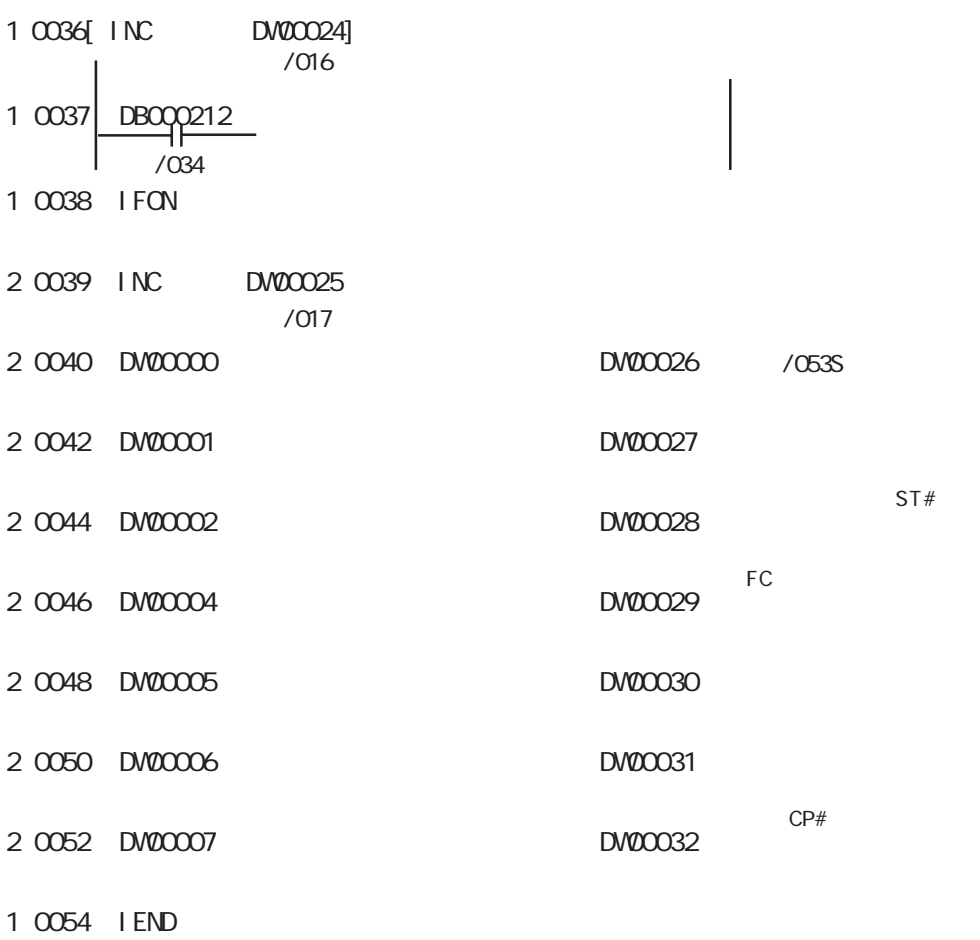

0 0055 DEND

#### NP2300

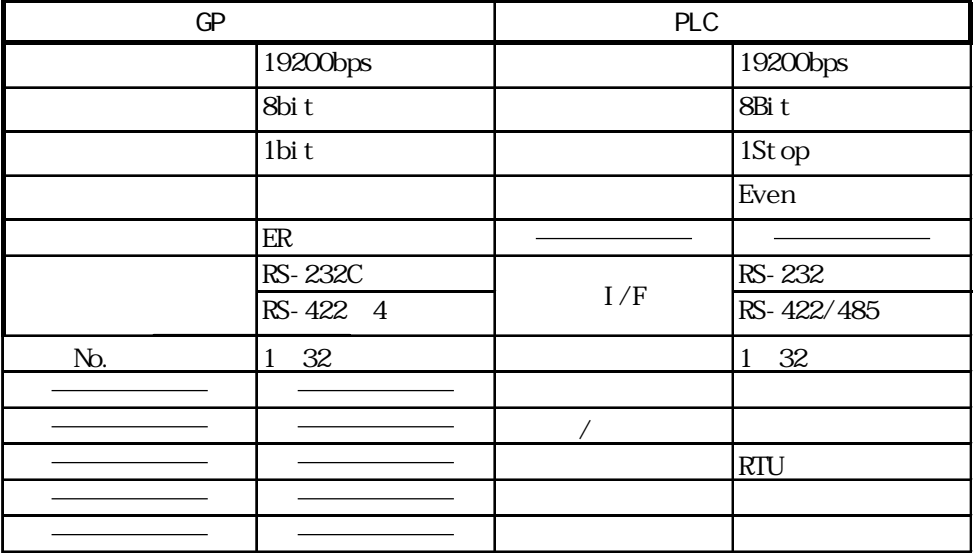